**How To Download Adobe Photoshop Cs6 In Laptop**

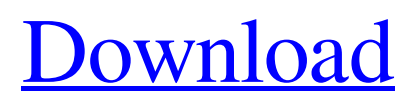

## **How To Download Adobe Photoshop Cs6 In Laptop Crack + (LifeTime) Activation Code 2022**

\* \*\*Adobe Photoshop:\*\* `www.photoshop.com` \* \*\*Discover the Power of Photoshop:\*\* `www.dummies.com/go/photoshop` \* \*\*Photoshop CS and Photoshop Elements:\*\* `www.photoshop.com` \* \*\*Introduction to Photoshop CS2:\*\* `www.oreilly.com/catalog/photoshop` \* \*\*Adobe Photoshop CS2:\*\* `www.oreilly.com/catalog/photoshop` \* \*\*Photoshop Secrets:\*\* `www.oreilly.com/catalog/photoshop` ## Creating Layers Photoshop is a layered program. Layers enable you to apply multiple styles to one image and edit each layer separately. You start editing an image by creating a new layer, then adding the various pieces or layers you want to work on: 1. \*\*Open an image.\*\* 2. \*\*Create a new layer.\*\* In the Layers panel, choose Edit Create new layer. 3. \*\*Select the layer thumbnail and move the layer to the foreground.\*\* 4. \*\*Select the other layer and drag it to the background layer.\*\* When you add a layer in front of an existing layer, you insert it into the drawing and the two layers merge into one. You're editing the front layer as usual. To edit the second layer, its position and visibility change and its pixels are transparent. If you want to see both layers at the same time, choose Layer Split into Layers, which breaks the image into its component layers. 5. \*\*Click OK to create the layers and close the dialog box.\*\* 6. \*\*Apply a mask to one of the layers.\*\* As you add more and more layers, more areas are covered by the masks. A layer is covered when it's in front of other layers, and thus displayed as \_transparent. You can see only the areas that aren't masked, enabling you to see underneath the layers and reveal what's hidden. To mask an object on a layer, choose Layer New Masks. You can mask or unmask parts of an object by selecting the area you want and pressing Ctrl+T (Windows) or . Note that the layers in Figure 6-7 are set at 50 percent opacity

### **How To Download Adobe Photoshop Cs6 In Laptop Crack+ Free**

Both Photoshop and Photoshop Elements use floating windows, which means that they are resizable even when they are maximized. (Note: some versions of Photoshop may have a window that does not remain maximized after you maximize it, but most users probably will not notice). However, using floating windows doesn't mean the workspace is not divided into different areas like how it is in the desktop version of Photoshop. In addition, the Elements version can be used without any installation process. It is a virtual application, which means that you can download and install it on any computer without actually installing it on any computer. If you are looking for a new way to enhance your photographs and works of art, you can use Photoshop. However, if you want a more simple and user-friendly environment, you can opt for Photoshop Elements. In this article, we will tell you how to install and configure Photoshop Elements 2019. What is Photoshop Elements 2019? Photoshop Elements 2019 is a non-trivial program for professional image and content creation and organization. It is available for the Windows platform. However, most users consider Photoshop Elements 2018 the best version of this software because it is way lighter than Photoshop and has fewer features. It is available for Windows and macOS. However, you can't install it on Linux due to some problems. Here are the features of this app: It doesn't have the complex user interface of Photoshop. It doesn't have layers. There is no New Photo and New Photoshop Raster Effects as in Photoshop. It is way lighter than Photoshop. It is a desktop app and can be launched without any installation process. It is a graphic editor and has essential tools for photo editing and organization. It is easier to use than Photoshop and more user-friendly. You can edit vector files with this tool. It can be a good choice for many creative professionals. It has a lot of useful tools for photo editing. It supports a virtual memory system. You can now share your images with more social networking sites. It has a range of high-quality presets for making professional images. It offers an image editor for photo collages, maps, web designs, and more. It gives you the flexibility to create and edit photos with the most common graphic design programs. It is available for the following OS: Windows 10 05a79cecff

# **How To Download Adobe Photoshop Cs6 In Laptop Free [April-2022]**

Q: How to load a div when a link is clicked in ruby on rails? I am new to ruby on rails.I have not learned any of the basic concepts regarding rails. So,i have a doubt related to this. I have a webpage in which i have loaded a div.This div contains some fields so that i can edit the records. I have links on my page for new,edit and delete records. When the user clicks on edit record i want to pass the id of the record to a method and load the div. I know how to do this with javascript but i am new to ruby on rails so i want to learn it from a different point.Can anybody help me out here A: You can do that without javascript. Just use link to remote Consider this example: Edit ...and in your controller: def edit # Do your form stuff here respond to do |format| format.js end end In your edit.js.erb, you can do something like this: function loadFields(url) {  $\{\text{\$('#record fields').load(url)}; \}$ This should do the trick. 2 No. 13-4048, Hobbs, et al. v. City of Milwaukie, et al. We AFFIRM the district court's dismissal of the plaintiffs' claims.1 1 The plaintiffs' motion for class certification is denied.

### **What's New in the?**

Q: Include 'Fully Qualified' Namespaces In NuGet Package References Is there any way to directly include the fully qualified namespace names in the nuget package references? I'm looking for something that looks like the \myLibrary\Samples\SampleAssembly.dll assembly referenced as in packages\myLibrary\Samples\SampleAssembly.dll but nuget package reference XML shows tags only with assembly (assembly/dll) names. This means that I have to create the /ref/packages/myLibrary/Samples/SampleAssembly.dll file and add it manually to the project before I can use the sample. I would much prefer this to be done automatically, and I've already found (to my dismay) that Microsoft didn't support this back in 2010. So. How do people include those fully qualified namespace names in their.nuspec file? Or am I stuck having to create this /ref/packages/myLibrary/Samples/SampleAssembly.dll manually? A: Consider using like so: packages\myLibrary\Samples\SampleAssembly.dll For a complete list of the attributes available, see the MSDN documentation.

Two Bologna's pizzerias are running a 'pizza eating contest' - where the winning team will be crowned with a trophy of a pizza made out of the winning team's initials. While it sounds like a bizarre promotion, it's not actually illegal. The contestants will be Italian DJ DJs Francesco Baccino and Gianni Berardi. They're turning the entire pizza - which will be bigger than your average piece of pizza - into a one-off work of art that has no known name or origin. But it will be decorated with,

### **System Requirements:**

Operating System: Windows 7 64-bit Windows 8 64-bit Windows 10 64-bit Windows XP 64-bit Mac OS 10.9 or later Linux 64-bit Processor: Intel Core i3/i5/i7 Dual-Core AMD Phenom II or better AMD Phenom II x4 Intel Core 2 Duo E6300 or better AMD Athlon X2 AMD Sempron Intel Pentium III Memory:

<https://alternantreprise.com/wp-content/uploads/2022/07/quyquit.pdf> <https://www.luvncarewindermere.net/best-photoshop-brushes-for-free/> <https://romans12-2.org/wp-content/uploads/2022/07/serpman.pdf> [https://www.luoxingyuan.com/wp-content/uploads/2022/07/Dark\\_\\_Night\\_Photoshop\\_Actions\\_to\\_turn\\_day\\_into\\_night.pdf](https://www.luoxingyuan.com/wp-content/uploads/2022/07/Dark__Night_Photoshop_Actions_to_turn_day_into_night.pdf) <https://www.careerfirst.lk/sites/default/files/webform/cv/adobe-photoshop-text-styles-free-download.pdf> <https://cycasstore.com/?p=23214> [https://cdn.geeb.xyz/upload/files/2022/07/e3v98t7CF7lY9dS8PkFv\\_01\\_cd8d3a83e81efc48b2de4ce8397b08c7\\_file.pdf](https://cdn.geeb.xyz/upload/files/2022/07/e3v98t7CF7lY9dS8PkFv_01_cd8d3a83e81efc48b2de4ce8397b08c7_file.pdf) <https://www.petisliberia.com/adobe-photoshop-7-for-pc/> <https://egypt-aquarium.com/advert/adobe-photoshop-free-download-for-windows-7/> <https://ebisukoi.com/there-is-the-latest-adobe-photoshop-editions-for-free/> [https://rerummea.com/wp-content/uploads/2022/07/Adobe\\_Photoshop\\_CC\\_2021\\_Free\\_Download\\_\\_Adobecom.pdf](https://rerummea.com/wp-content/uploads/2022/07/Adobe_Photoshop_CC_2021_Free_Download__Adobecom.pdf) <https://www.greatescapesdirect.com/2022/07/adobe-photoshop-full-download/> <https://www.careerfirst.lk/sites/default/files/webform/cv/photoshop-update-version-2021-free-download.pdf> <http://dottoriitaliani.it/ultime-notizie/senza-categoria/free-classic-photography-backgrounds-for-picasa-web-albums/> <https://cartadamacero.it/wp-content/uploads/2022/07/amarchan.pdf> <https://togetherwearegrand.com/photoshop-cs2-free-psd/> <https://www.careerfirst.lk/sites/default/files/webform/cv/vanielys84.pdf> <https://magic-lamps.com/2022/07/01/photoshop-seven-for-windows-7/> <http://goldeneagleauction.com/?p=43154> <https://4f26.com/photoshop-cs2-adobe-free-soft/>